**VueScan Crack With Serial Key (2022)**

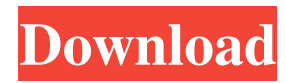

# **VueScan Crack+ Full Product Key Free Download [Mac/Win]**

VueScan is a fast, low-overhead scanning application that makes it easy to scan to PDF, JPEG and TIFF files. With customizable settings and simple to use interface, VueScan is ideal for beginners and advanced users. Whether scanning a document or image, VueScan offers full support for your scanner's native file formats and output settings. VueScan Features: - Scan to PDF, JPEG and TIFF files. - Save your scanned documents to PDF, JPEG and TIFF files. - Scan to plain text files. - Print directly to TIFF, JPEG and PDF files. - Scan documents and image with customizable settings. - E-mail scanned documents via local or network printer. - Use a variety of output settings (e.g. print resolution, print to a single page or print to multiple pages). - Automatically generate a PDF document from a set of scanned documents. - Import scanned images into digital cameras and cell phones. - Back up your scanned documents with selectable backup methods, including network backup and automated backups. - Option to display scan output on a standalone window or to create a new window for each document. - Option to define the file name and file format for each scanned document. - Option to adjust the color balance of the scanned documents and images, and choose the color profile and spot colors to be used. - Option to add a computer-generated watermark to the scanned documents. - Save scanned documents as template files. - Include margins and bleed area of an original scanned document as part of the embedded file. - Save scans to one or several different digital photo albums. - Print documents directly from your photo album. - Save documents to a database that can later be exported as a PDF file. - Scan to a specific page range for a whole document or for each file. - Scan multiple pages in one step, to save paper and time. - Group multiple documents into a single PDF file. - Combine multiple pages to print a single page. - Export formatted text directly from your scanned documents. - Save a scanned document as a floating image, which can then be inserted into other documents as an image. - Scan multiple documents at once, and use the grouped documents as one combined PDF file. - Easily switch between the two document display modes

### **VueScan Crack + Activator For PC**

• Software for scanners with a flatbed or film scanner interface • Scans in more than 200 formats • Supports 2D and 3D scanning, and including web, document and graphic • Prints to PDF and JPEG files, including automatic page and/or border settings and a multiple page feature • Adjusts and prints image properties such as brightness and contrast • Allows you to crop, rotate, adjust layers of images, white balance, redeye reduction, and more • Allows for 2D or 3D scanning of objects (or parts of objects) • Directs the program to automatically correct curvature of pages, reduce curvature of pages, adjust multiple page scans, and calibrate for different types of film • Allows you to batch scan multiple pages into one PDF document • Allows you to automatically crop and rotate pages (pages not included in the rotation can still be rotated) • Allows you to turn an image into a 3D model and rotate, combine, separate, and move layers • Allows you to combine several images into a single larger image without vignetting and to combine multiple image sizes into a single larger image • Allows you to import/export multiple image sizes into a single file and to export multiple image sizes into a single file • Allows you to save/load functions from one file to another • Allows you to run previously saved functions for multiple media types in one fileQ: Git status in bash How can I get the git status for all the repositories (including remote repos) from a Bash script. I have a Bash script where I run my commands and I want the git status command for all the repositories so that I know if all the commands are successful and not yet pulled to any of the repos. I tried using git status --porcelain but this gives me the status for all the branches and not the repo status only. I would like the repo specific git status. A: the solution that is best suited for you is to use the sub-module opeations of git see for instance this answer you would use the git submodule foreach command Q: using sed to delete the contents of certain lines in a file How can I delete the contents of certain lines in a file? I would like to remove: member[somethinghere]: 09e8f5149f

# **VueScan Activation Key Free [Latest]**

VueScan is a powerful scanning application that allows you to acquire high-quality images using a flatbed or film scanner. If you are not satisfied with the software delivered by the scanner vendor or if you want to improve it with new functions you should try this program. Tweak basic options and export them The application provides the basic functions of a scanner software allowing you to change the scanning parameters such as the transparency, the resolution and the output file. You can customize the options and save them to a file that can be quickly loaded for certain media types. Crop images in different ways and customize picture color Before scanning the image you can preview the original and crop the part that interests you the most. You can use one of the presets available in the program (the most commonly used photo images such as 3x5 inches or 6x9 centimeters). For bigger images you can choose multiple crop that allows you to split the image into more parts. It is also possible to use the application to adjust the colors of the image before scanning. The program offers the option to change the color balance of the image depending on the light source or the environment of the photo. You can choose from one of the presets (fluorescent, incandescent or natural light) or manually change the brightness of every individual color (RGB). Supported formats and clear-cut GUI The output image can be saved as TIFF, JPG or PDF and the properties of the file can be customized at will. For instance for a PDF file you can select the name, the compression, the paper size and you can create a multiple page document for the batch scanning jobs. The interface comes with two display modes: simple for the average user and advanced for those who want to view all the options available in the program. This makes VueScan an easy to use program for every computer user. System Requirements: Operating System: Microsoft® Windows® Processor: Intel Core i3/i5/i7/i9-based 32 or 64-bit Memory: 3.5 GB RAM HDD: 10 GB free space Additional Notes: Software is not provided with the product. VueScan provided the highest score in the review. Shout box You're not permitted to post shouts. ZippyDSMlee: : Can you call this review sentimentality? It's the most masochistic of the Heir of Rome

### **What's New In VueScan?**

Теме: VueScanVueScan is a powerful scanning application that allows you to acquire high-quality images using a flatbed or film scanner. If you are not satisfied with the software delivered by the scanner vendor or if you want to improve it with new functions you should try this program.Tweak basic options and export them The application provides the basic functions of a scanner software allowing you to change the scanning parameters such as the transparency, the resolution and the output file. You can customize the options and save them to a file that can be quickly loaded for certain media types.Crop images in different ways and customize picture color Before scanning the image you can preview the original and crop the part that interests you the most. You can use one of the presets available in the program (the most commonly used photo images such as  $3x5$  inches or  $6x9$ centimeters). For bigger images you can choose multiple crop that allows you to split the image into more parts. It is also possible to use the application to adjust the colors of the image before scanning. The program offers the option to change the color balance of the image depending on the light source or the environment of the photo. You can choose from one of the presets (fluorescent, incandescent or natural light) or manually change the brightness of every individual color (RGB).Supported formats and clear-cut GUI The output image can be saved as TIFF, JPG or PDF and the properties of the file can be customized at will. For instance for a PDF file you can select the name, the compression, the paper size and you can create a multiple page document for the batch scanning jobs. The interface comes with two display modes: simple for the average user and advanced for those who want to view all the options available in the program. This makes VueScan an easy to use program for every computer user. Bottom line To conclude, VueScan is a pretty efficient piece of software which comes bundled with a large number of customizable options. The interface is suitable to all user categories, the response time is good and the system's performance is not going to be burdened at all. Screenshot: Filed under:Product Review], Comments, Software Applications]]> – Investigate the Social Media Presence of Your Compay

## **System Requirements For VueScan:**

To play on Steam, you will need the complete The Game Pack includes: Clash Of Clans has arrived on Steam! Check out the new Steam version of Clash of Clans here: Full Screen Mode here: No More Free Games We have heard your concerns and for

[https://tecunosc.ro/upload/files/2022/06/s5CDx7Rd2ZK32t581xnJ\\_08\\_cc342eb827e6032196b0fe3fe1a42264\\_file.pdf](https://tecunosc.ro/upload/files/2022/06/s5CDx7Rd2ZK32t581xnJ_08_cc342eb827e6032196b0fe3fe1a42264_file.pdf) [https://evolvagenow.com/upload/files/2022/06/UllyOwgPOJx7wQmD1hz8\\_08\\_66093de02183860882b4b17505dbec99\\_file.pdf](https://evolvagenow.com/upload/files/2022/06/UllyOwgPOJx7wQmD1hz8_08_66093de02183860882b4b17505dbec99_file.pdf) [https://www.afrogoatinc.com/upload/files/2022/06/gCkR3pR3YB4XGfVkHLjm\\_08\\_66093de02183860882b4b17505dbec99\\_fil](https://www.afrogoatinc.com/upload/files/2022/06/gCkR3pR3YB4XGfVkHLjm_08_66093de02183860882b4b17505dbec99_file.pdf) [e.pdf](https://www.afrogoatinc.com/upload/files/2022/06/gCkR3pR3YB4XGfVkHLjm_08_66093de02183860882b4b17505dbec99_file.pdf) <http://solaceforwomen.com/?p=7517> <https://ahlihouse.com/wp-content/uploads/2022/06/SuperCleanerZ.pdf> [https://friend007.com/upload/files/2022/06/I5EpLuNJXWWDWvz4WIe7\\_08\\_cc342eb827e6032196b0fe3fe1a42264\\_file.pdf](https://friend007.com/upload/files/2022/06/I5EpLuNJXWWDWvz4WIe7_08_cc342eb827e6032196b0fe3fe1a42264_file.pdf) [http://studentloanreliefllc.com/wp](http://studentloanreliefllc.com/wp-content/uploads/2022/06/GEAR_DVD_Crack__Product_Key_Free_Download_X64_2022_New.pdf)[content/uploads/2022/06/GEAR\\_DVD\\_Crack\\_\\_Product\\_Key\\_Free\\_Download\\_X64\\_2022\\_New.pdf](http://studentloanreliefllc.com/wp-content/uploads/2022/06/GEAR_DVD_Crack__Product_Key_Free_Download_X64_2022_New.pdf) <https://superalphago.com/wp-content/uploads/2022/06/efrimpa.pdf> <https://marketstory360.com/news/12716/reaper-5-71-crack-activation-key/> [https://idventure.de/wp-content/uploads/2022/06/Absentia\\_DX.pdf](https://idventure.de/wp-content/uploads/2022/06/Absentia_DX.pdf) <https://ztauctions.com/trending/usb-storage-enabler-crack-license-key-full-download/> [https://eli-deal.com/wp-content/uploads/2022/06/dreamcoder\\_for\\_postgresql\\_enterprise.pdf](https://eli-deal.com/wp-content/uploads/2022/06/dreamcoder_for_postgresql_enterprise.pdf) <https://www.djmsz.com/wp-content/uploads/2022/06/1654654182-372c325d224e8be.pdf> [https://www.matera2029.it/wp-content/uploads/2022/06/dp4\\_Font\\_Viewer.pdf](https://www.matera2029.it/wp-content/uploads/2022/06/dp4_Font_Viewer.pdf) <https://boomingbacolod.com/paint-net-psd-plugin-5-1-25-crack-free-3264bit-latest/> <https://assicurazioni-finanza.com/?p=3662> <http://aocuoieva.com/dbqwiksite-crack-with-license-code/> <http://www.chimfab.com/?p=4455> <https://odathodfitulet.wixsite.com/marseecousmo/post/church-organ-crack-march-2022> [https://www.mesologiehetgooi.nl/wp-content/uploads/CodeTwo\\_Exchange\\_Sync\\_Crack\\_\\_\\_X64\\_Latest.pdf](https://www.mesologiehetgooi.nl/wp-content/uploads/CodeTwo_Exchange_Sync_Crack___X64_Latest.pdf)